# **BAB III**

#### **METODE PENELITIAN**

## **3.1 Objek Penelitian**

Objek penelitian merupakan sasaran dari penelitian yang akan dilaksanakan. Objek dalam penelitian ini adalah prestasi belajar siswa dengan faktor yang mempengaruhinya adalah faktor kompetensi guru, kreativitas guru dan fasilitas belajar. Adapun subjek dalam penelitian ini adalah siswa jurusan IPS di SMA Negeri se-Kabupaten Bandung.

Sumber data yang diperoleh dari penelitian ini adalah data primer artinya data langsung diperoleh dari responden melalui kuesioner.

#### **3.2 Metode Penelitian**

Sugiyono (2006:3) mengatakan bahwa "Metode penelitian diartikan sebagai cara ilmiah untuk mendapatkan data dengan tujuan dan kegunaan tertentu". Metode yang digunakan dalam penelitian ini adalah metode *survey eksplanatory* atau penjelasan yaitu suatu metode yang menyoroti adanya hubungan antar variabel dengan menggunakan kerangka pemikiran kemudian dirumuskan suatu hipotesis.

Dengan metode yang digunakan maka akan mendapat kejelasan tentang pengaruh kompetensi guru, kreativitas guru dan fasilitas belajar terhadap prestasi belajar siswa pada mata pelajaran ekonomi di SMA Negeri se-Kabupaten Bandung.

# **3.3 Populasi dan Sampel**

### **3.3.1 Populasi**

Sugiyono (2006:117) menyatakan bahwa populasi adalah wilayah generalisasi yang terdiri atas obyek atau subyek yang mempunyai kuantitas dan karakteristik tertentu yang ditetapkan oleh peneliti untuk dipelajari dan ditarik kesimpulannya. Populasi dalam penelitian ini adalah siswa kelas XII jurusan IPS yang tersebar pada 15 SMA Negeri di Kabupaten Bandung. Berikut ini merupakan tabel populasi siswa kelas XII jurusan IPS di SMA Negeri se-Kabupaten Bandung:

**Tabel 3.1 Populasi Siswa Kelas XII Jurusan IPS di SMA Negeri se- Kabupaten Bandung** 

| N <sub>0</sub> | Nama Sekolah              | <b>Jumlah Siswa</b> |
|----------------|---------------------------|---------------------|
|                | <b>SMA N 1 Ciparay</b>    | 117                 |
| $\overline{2}$ | SMA N 1 Margahayu         | 128                 |
| 3              | <b>SMA N 1 Cicalengka</b> | 158                 |
| $\overline{4}$ | SMA N 1 Margaasih         | 75                  |
| 5              | <b>SMA N 1 Ciwidey</b>    | 158                 |
| 6              | SMA N 1 Cileunyi          | 202                 |
|                | <b>SMA N 1 Baleendah</b>  | 164                 |
| 8              | <b>SMA N 1 Rancaekek</b>  | 153                 |
| $\overline{9}$ | SMA N 1 Banjaran          | 209                 |
| 10             | <b>SMA N 1 Soreang</b>    | 202                 |
| 11             | <b>SMA N 1 Cikancung</b>  | 70                  |
| 12             | SMA N 1 Majalaya          | 137                 |
| 13             | <b>SMA N 1 Katapang</b>   | 77                  |
| 14             | SMA N 2 Majalaya          | 57                  |
| 15             | <b>SMAN1 Nagreg</b>       | 87                  |
|                | <b>Total</b>              | 1994                |
|                |                           |                     |

*Sumber: Dinas Pendidikan Jawa Barat* 

# **3.3.2 Sampel**

Menurut Sugiyono (2006:118) sampel adalah bagian dari jumlah dan karakteristik yang dimiliki oleh populasi tersebut. Teknik penentuan sampel dilakukan melalui metode Stratified Random Sample, yaitu sampel yang ditarik dengan memisahkan elemen-elemen populasi dalam kelompok-kelompok yang disebut strata dan kemudian memilih sebuah sampel secara random dari tiap strata.

 Berdasarkan perolehan nilai UN tahun 2009/2010, terdapat dua kategori sekolah yaitu sekolah dengan perolehan nilai UN diatas rata-rata standar nasional dan dibawah rata-rata standar nasional. Berikut ini adalah daftar nilai UN SMA Negeri di Kabupaten Bandung:

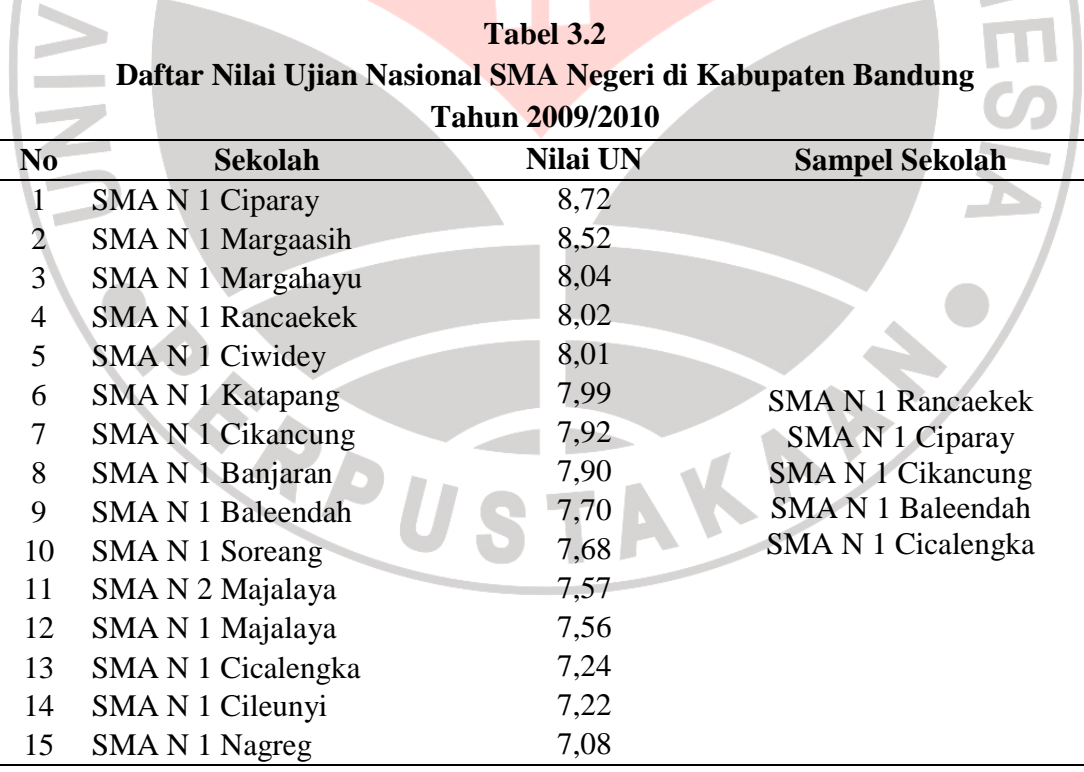

*Sumber: Dinas Pendidikan Jawa Barat, 2010* 

#### **Anissa Rizki Swardani, 2012**

Universitas Pendidikan Indonesia | repository.upi.edu

Sampel pada penelitian ini adalah SMA Negeri 1 Rancaekek, SMA Negeri 1 Ciparay, dan SMA Negeri 1 Cicalengka yang merupakan sekolah yang sedang dalam proses menuju Sekolah Standar Nasional (SSN), SMA Negeri 1 Baleendah yang merupakan satu-satunya SMA Negeri di Kabupaten Bandung yang telah berstandar internasional (SBI), serta SMA Negeri 1 Cikancung yang merupakan sekolah rintisan karena baru berdiri pada tahun 2006.

Penentuan jumlah sampel siswa dilakukan melalui perhitungan dengan menggunakan rumus Taro Yamane Sebagai berikut:

$$
n = \frac{N}{1 + Ne^2}
$$

**(Riduwan, 2004: 65)**

Keterangan :

n = Ukuran sampel keseluruhan

 $N =$ Ukuran populasi

e = Persen kelonggaran ketidaktelitian karena kesalahan (5%)

Dengan menggunakan rumus diatas didapat sampel siswa sebagai berikut:

STAKA

$$
n = \frac{N}{1 + Ne^2}
$$

 $=\frac{15}{1+1994(0,05)^2}$ 1994  $=\frac{1224}{100 \times 10^{-2}}$ 

 $=$  $1+1994(0,0025)$ 1994

$$
=\frac{1994}{1+4,985} = 333,16 = 333
$$

 Dari perhitungan di atas maka ukuran sampel minimal dalam penelitian ini adalah 333 orang.

 Jumlah sampel siswa dalam penelitian ini adalah 333 siswa. Penarikan sampel siswa dilakukan secara proporsional dapat dilihat pada tabel berikut:

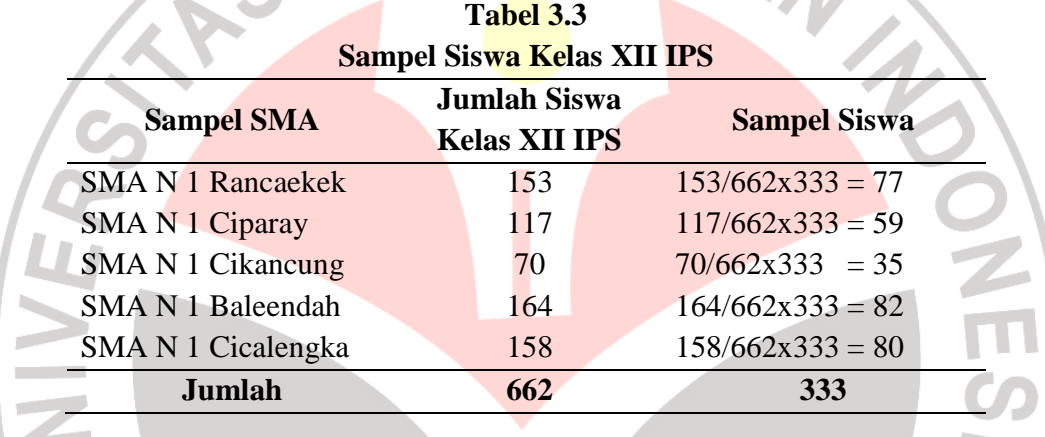

# **3.4 Operasional Variabel**

Dalam penelitian ini yang menjadi variabel independen yaitu kompetensi guru, kreativitas guru dan fasilitas belajar. Sedangkan yang menjadi variabel dependen yaitu hasil belajar siswa dalam mata pelajaran ekonomi.

Operasionalisasi variabel dalam penelitian ini dijelaskan dalam tabel sebagai berikut:

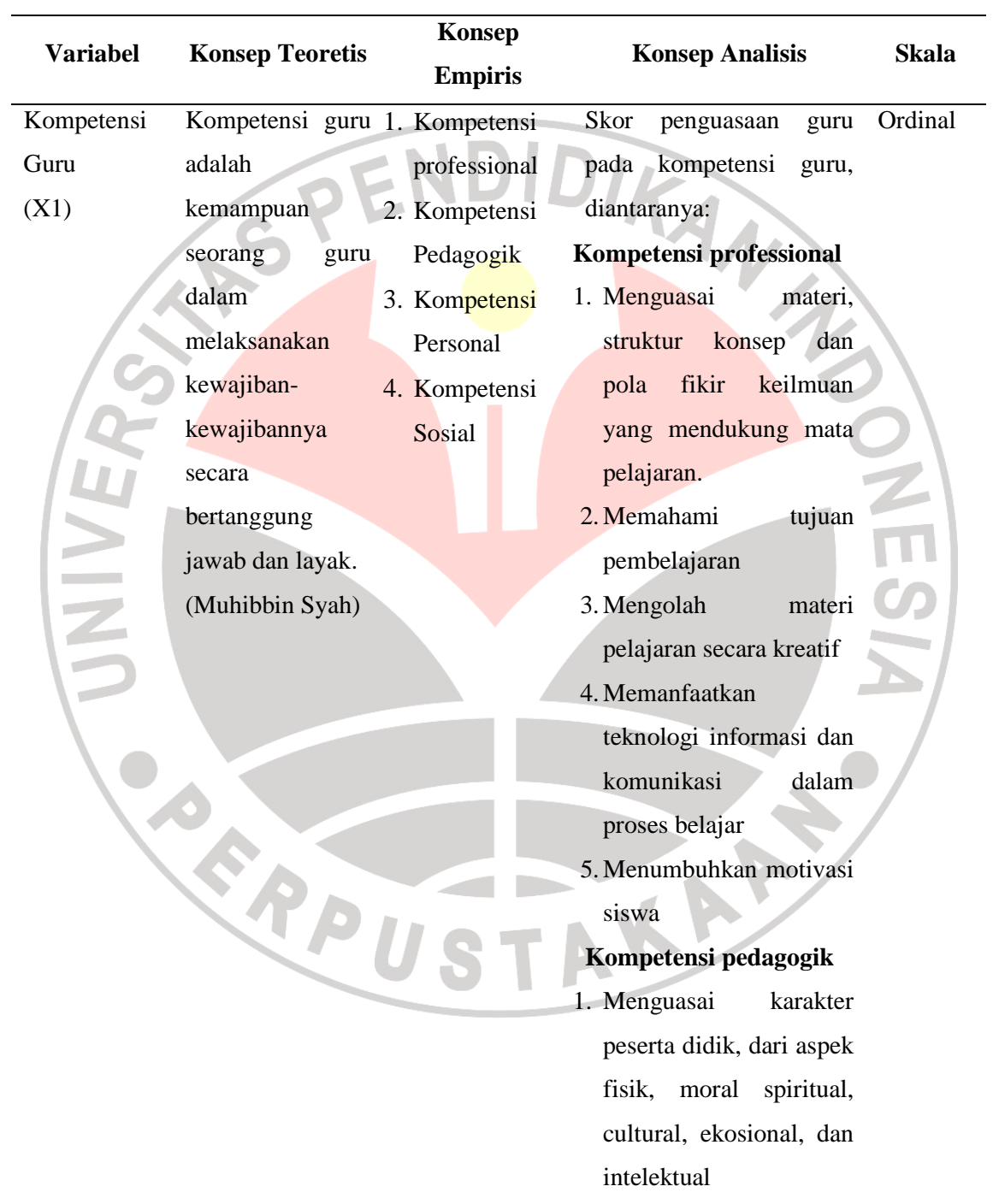

# **Tabel 3.4 Operasionalisasi Variabel**

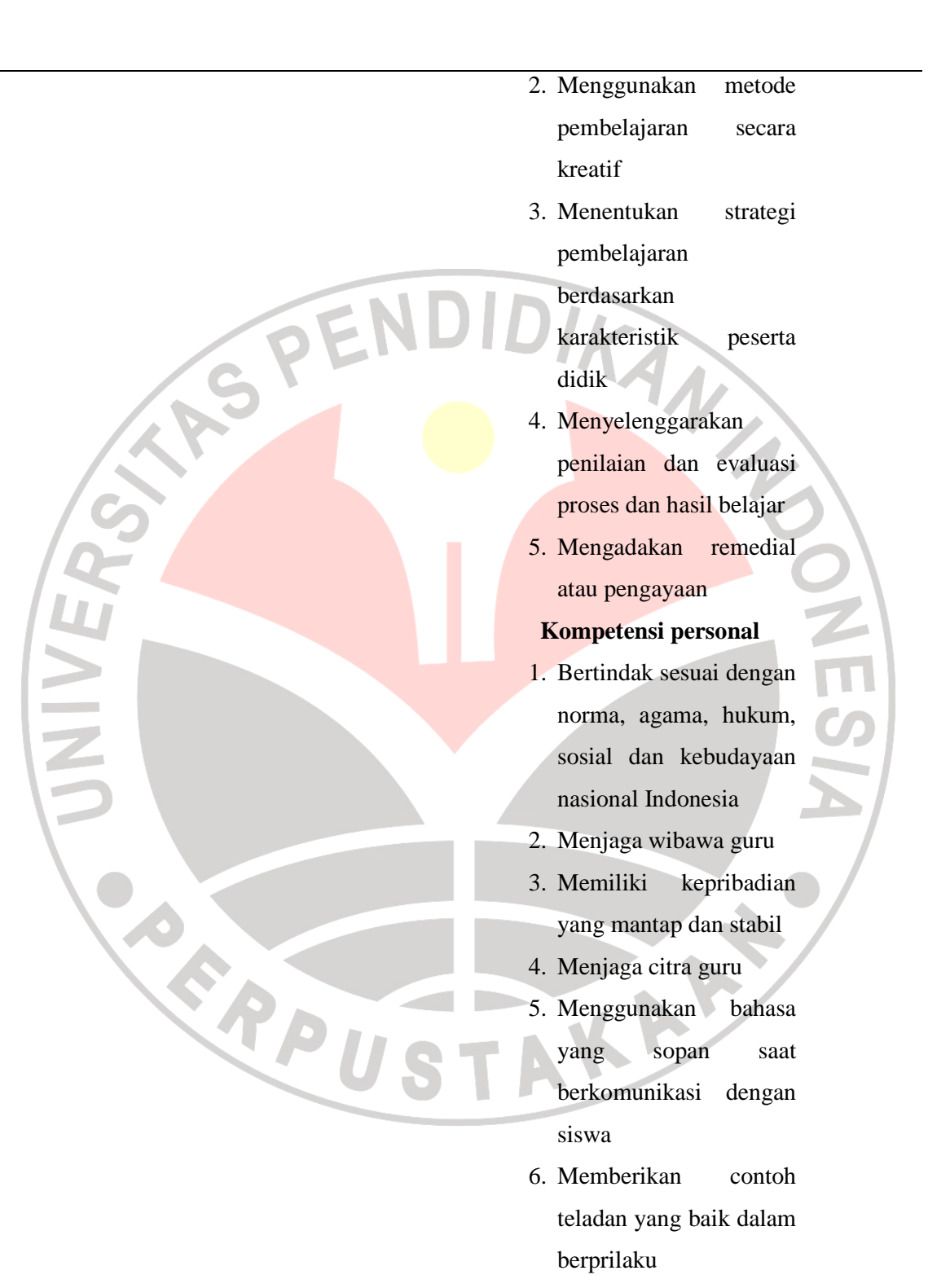

# **Kompetensi sosial**

- 1. Bertindak secara aktif dengan peserta didik dikelas,
- 2. Menempatkan diri
	- sebagai sosok guru di depan siswa
- 3. Berinteraksi secara efektif dengan wali murid tentang kemajuan belajar peserta didik
- 4. Berinteraksi secara efektif dengan masyarakat lingkungan sekolah
- 5. Berinteraksi dengan guru mata pelajaran sejenis untuk mendiskusikan pelajaran.

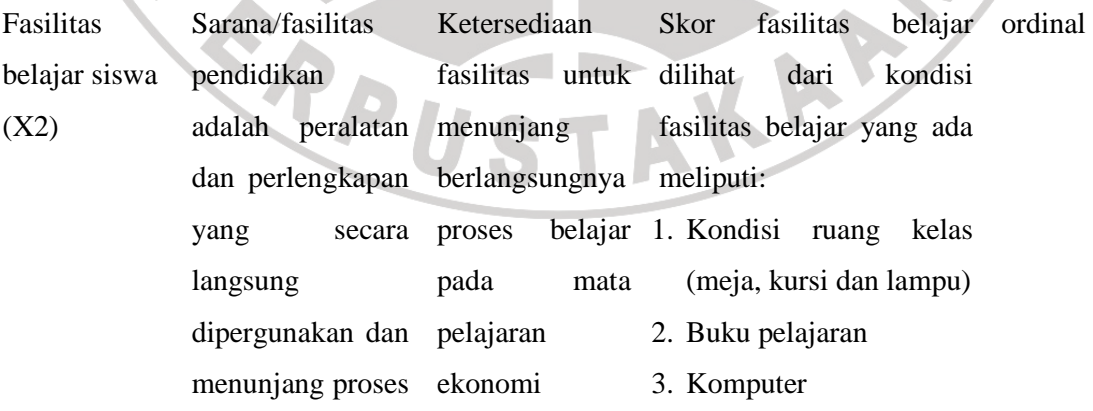

**ASPEN** 

**JNIVEX** 

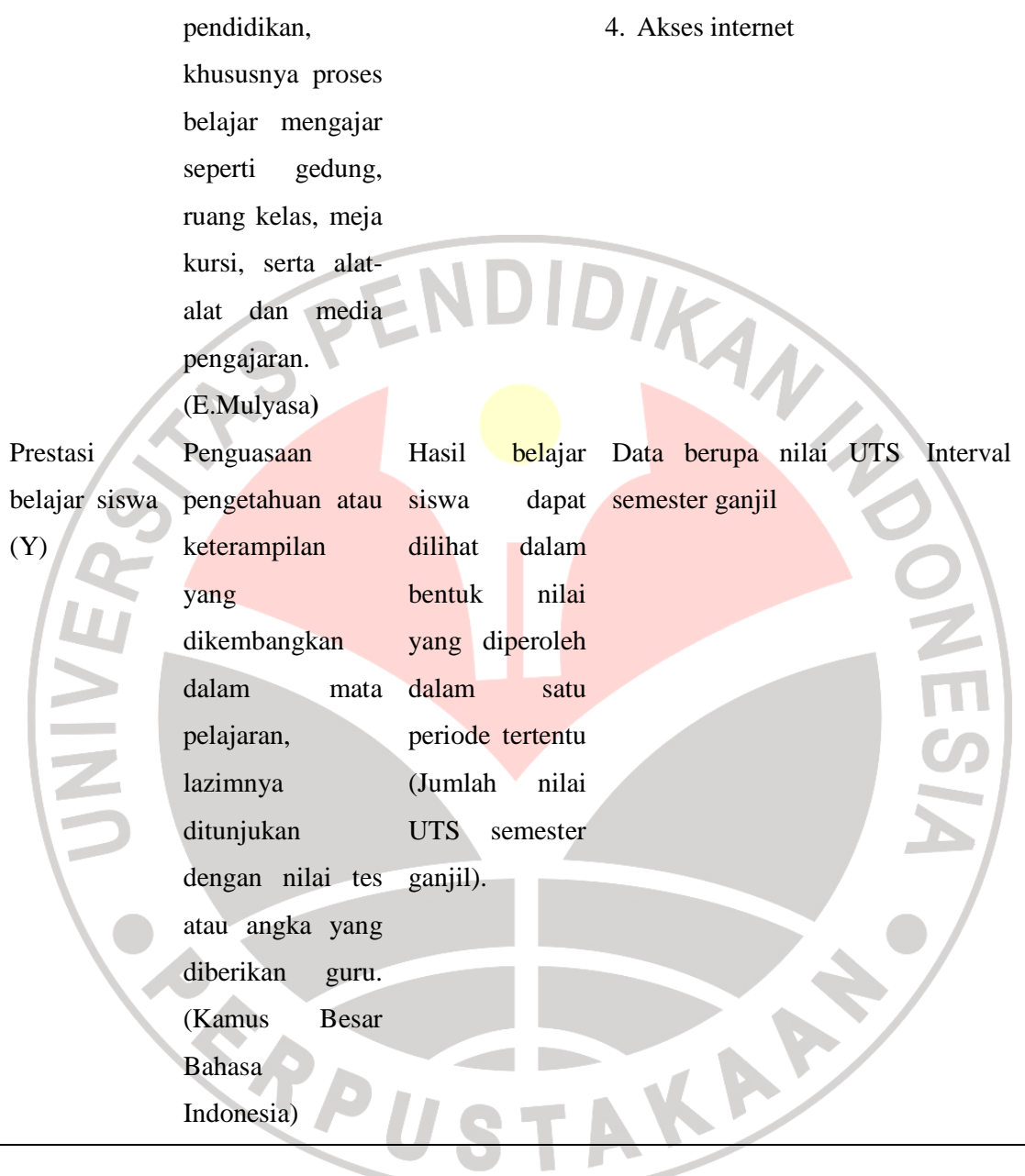

# **3.5 Teknik Pengumpulan Data**

Adapun teknik pengumpulan data yang dilakukan untuk memperoleh data tersebut adalah sebagai berikut :

- 1. Studi dokumentasi, yaitu studi untuk mencari data mengenai hal-hal berupa catatan-catatan, laporan, serta dokumen.
- 2. Studi literatur adalah studi atau teknik pengumpulan data dengan cara memperoleh atau mengumpulkan data dari buku-buku, laporan, majalah, dan media cetak lainnya yang berhubungan dengan masalah yang dikaji.
- 3. Angket, yaitu pengumpulan data yang dilakukan melalui penggunaan daftar pertanyaan yang telah disusun dan disebar kepada responden agar diperoleh data yang dibutuhkan.

# **3.6 Instrumen Penelitian**

Pada prinsipnya meneliti adalah melakukan pengukuran terhadap fenomena sosial maupun alam (Sugiyono, 2006 : 95). Maka harus ada alat ukur yang baik dan biasanya dinamakan instrumen penelitian.

Instrumen dalam penelitian ini berupa wawancara langsung dengan responden dan menyebarkan kuesioner tertutup yang jawabannya telah disediakan oleh peneliti. Titik tolak dari penyusunan instrumen menurut Sugiyono (2006: 116) adalah sebagai berikut:

- 1. Menentukan variabel-variabel penelitian yang ditetapkan untuk diteliti
- 2. Variabel-variabel tersebut kemudian diberikan definisi operasionalnya
- 3. Setelah itu menentukan indikator yang akan diukur
- 4. Indikator kemudian dijabarkan menjadi butir-butir pertanyaan atau pernyataan

# **3.6.1 Uji Validitas**

Instrument yang valid berarti alat ukur yang digunakan untuk mendapatkan data (mengukur) itu valid. Valid berarti instrument tersebut dapat digunakan untuk mengukur apa yang seharusnya diukur (Sugiyono, 2006:173). Suatu tes dikatakan memiliki validitas tinggi apabila tes tersebut menjalankan fungsi ukurnya, dalam uji validitas ini digunakan teknik korelasi produk moment yang dikemukakan oleh Pearson sebagai berikut:

$$
r = \frac{N(\sum XY) - (\sum X \sum Y)}{\sqrt{\left\{N \sum X^2 - (\sum X)^2\right\}} \left\{N \sum Y^2 - (\sum Y)^2\right\}} \quad \text{(Riduwan, 2006:110)}
$$

Keterangan :  $r_{xy} = K$ oefisen korelasi antara variabel X dan Y

- $\Sigma X =$  Jumlah skor tiap item dari seluruh responden penelitian
- ΣY = Jumlah skor total seluruh item dari keseluruhan responden penelitian

 $N =$  Jumlah responden penelitian

Dalam hal ini nilai rxy diartikan sebagai koefisien korelasi sehingga kriterianya adalah: KA

 $1:2:200$  sangat randah

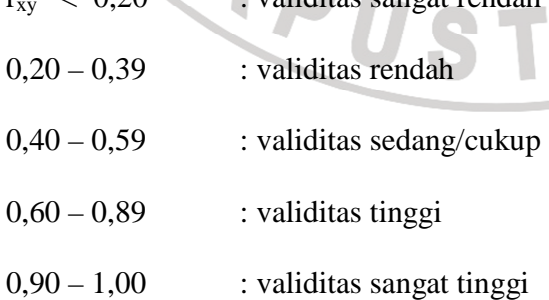

Uji validitas dilakukan dengan menggunakan taraf signifikasi 5% ( $\alpha$  = 0,05). Kemudian dilakukan uji keberartian r yang dilakukan dengan uji t (taraf signifikasi 5%), dengan menggunakan rumus:

> $t = \frac{r\sqrt{n-2}}{\sqrt{1-r^2}}$ (Riduwan, 2006 : 137)<br>
> (Riduwan, 2006 : 137)<br>
> (Particular de la Partie de la Partie de la Partie de la Partie de la Partie de la Partie de la Partie de la Partie de la Partie de la Partie de la Partie de la Partie de la Pa

keterangan:

 $t = uji$  signifikansi korelasi

 $n = j$ umlah responden

 $r =$ nilai koefisien korelasi

Kriteria pengujian diambil dengan membandingkan nilai *t hitung* dengan *t tabel,* yaitu dengan taraf nyata  $\alpha = 0.05$  dan derajat kebebasan (n-3), item dikatakan valid jika  $t$  *hitung*  $> t$  *tabel*.

# **3.6.2 Uji Reliabilitas**

Reliabilitas digunakan untuk mengetahui apakah alat pengumpulan data tersebut menunjukan tingkat ketepatan, tingkat keakuratan, kestabilan atau konsistensi dalam mengungkapkan gejala tertentu dari sekelompok individu walaupun dilaksanakan pada waktu yang berbeda. Langkah-langkah untuk menguji reliabilitas dengan menggunakan uji reliabilitas adalah sebagai berikut:

a. Menghitung harga varians tiap item

$$
\sigma^2 = \frac{\sum X^2 - \frac{(\sum X)^2}{N}}{N}
$$

(Arikunto, 2005: 97)

keterangan:

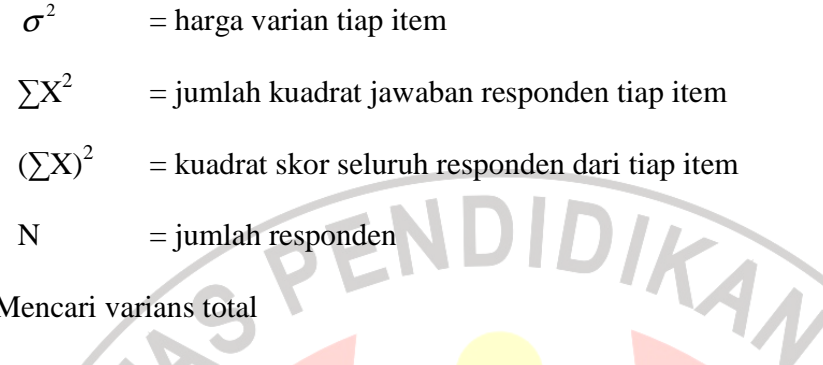

- $N = j$ umlah responden
- b. Mencari varians total

$$
\sigma^2 = \frac{\sum Y^2 - \frac{(\sum Y)^2}{N}}{N}
$$

(Arikunto, 2005: 97)

c. Menghitung reliabilitas instrumen

Pengujian reliabilitas dalam penelitian ini yaitu menggunakan rumus Alpha:

$$
r_{11} = \left(\frac{n}{(n-1)}\right)\left(1 - \frac{\sum \sigma_i^2}{\sigma_i^2}\right)
$$

dimana :

 $r_{11}$  = reliabilitas yang dicari

n = banyaknya item

 $\sum \sigma_i^2$  = jumlah varians skor tiap-tiap item

 $\sigma_t^2$ 

 $=$  varians total (Arikunto, 2005: 109)

d. Mengkonsultasikan harga  $r_{11}$  pada penafsiran indeks korelasi, yaitu:

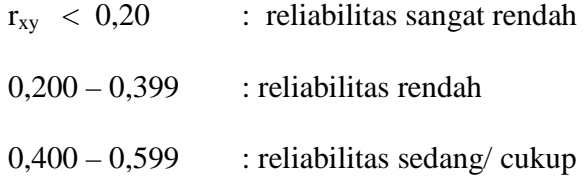

### **Anissa Rizki Swardani, 2012**

Universitas Pendidikan Indonesia | repository.upi.edu

 $0,600 - 0,799$  : reliabilitas tinggi

 $0,800 - 1,00$  : reliabilitas sangat tinggi

Kriteria pengujian reliabilitas adalah jika *r hitung* > *r tabel* dengan tingkat kepercayaan 95%, maka reliabel.

IDIRA

## **3.7 Teknik Analisis Data**

Untuk menguji hipotesis yang telah dirumuskan, maka dilakukan pengolahan data. Jenis data yang terkumpul dalam penelitian ini adalah data ordinal dan interval. Dengan adanya data berjenis ordinal maka data harus diubah menjadi data interval melalui *Methods of Succesive Interval* (MSI). Salah satu kegunaan dari *Methods of Succesive Interval* dalam pengukuran adalah untuk menaikkan pengukuran dari ordinal ke interval. Langkah kerja *Methods of Succesiv*e *Interval* (MSI) adalah sebagai berikut:

- 1. Perhatikan tiap butir pernyataan, misalnya dalam angket.
- 2. Untuk butir tersebut, tentukan berapa banyak orang yang mendapatkan (menjawab) skor 1,2,3,4,5 yang disebut frekuensi.
- 3. Setiap frekuensi dibagi dengan banyaknya responden dan hasilnya disebut Proporsi (P).
- 4. Tentukan Proporsi Kumulatif (PK) dengan cara menjumlah antara proporsi yang ada dengan proporsi sebelumnya.
- 5. Dengan menggunakan tabel distribusi normal baku, tentukan nilai Z untuk setiap kategori.

### **Anissa Rizki Swardani, 2012**

Universitas Pendidikan Indonesia | repository.upi.edu

- 6. Tentukan nilai densitas untuk setiap nilai Z yang diperoleh dengan menggunakan tabel ordinat distribusi normal baku.
- 7. Hitung SV (Scale Value) = Nilai Skala dengan rumus sebagai berikut:

(AreaBelowUpperLimit)(AreaBelowLowerLimit) (DensityofLowerLimit) - (DensityofUpperLimit) *AreaBelowUpperLimit AreaBelowLowerLimit DensityofLowerLimit DensityofUpperLimit SV* <sup>−</sup> =

8. Menghitung skor hasil tranformasi untuk setiap pilihan jawaban dengan rumus:

 $Y = SV + [1 + (SVMin)]$ dimana  $K = 1 + \left[ \frac{SVMin}{R} \right]$ 

**3.8 Menguji Hipotesis** 

**1.8.1 Uji F** 

Uji F dilakukan untuk menguji hipotesis secara simultan dengan ketentuan:

Jika  $F_{\text{hitung}} > F_{\text{table}}$ , maka  $H_0$  ditolak dan  $H_a$  diterima

Jika  $F_{\text{hitung}} < F_{\text{table}}$ , maka  $H_0$  diterima dan  $H_a$  ditolak

F hitung bisa dicari dengan menggunakan rumus:

$$
F = \frac{(\hat{\beta}_2 \Sigma y_i x_{2i} + \hat{\beta}_3 \Sigma y_i x_{3i})/2}{\Sigma \hat{u}_1^2/(n-3)} = \frac{ESS/df}{RSS/df}
$$

"∕ !(Gudjarati,2003:255)

## **1.8.2 Uji t**

Dilakukan untuk menguji hipotesis secara parsial dengan ketentuan:

- Jika t  $_{\text{hitung}} > t_{\text{table}}$ , maka  $H_0$  ditolak dan  $H_a$  diterima
- Jika t  $_{\text{hitung}} < t_{\text{table}}$ , maka  $H_0$  diterima dan  $H_a$  ditolak

t hitung bisa dicari dengan menggunakan rumus:

$$
t = \frac{\hat{\beta}_1 - \beta_1}{se(\beta_1)}
$$
 (Gujarati, 2003: 249)

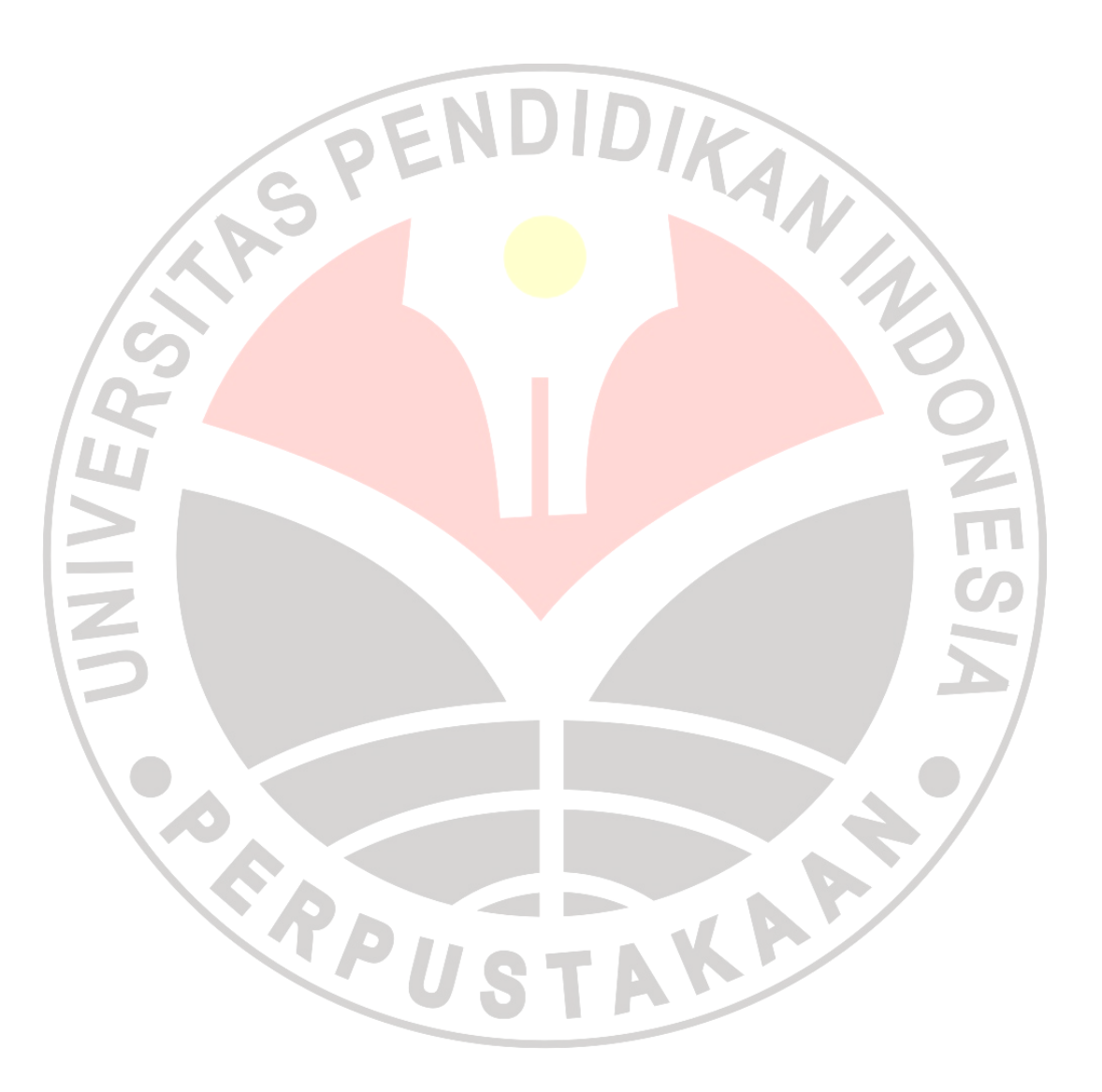